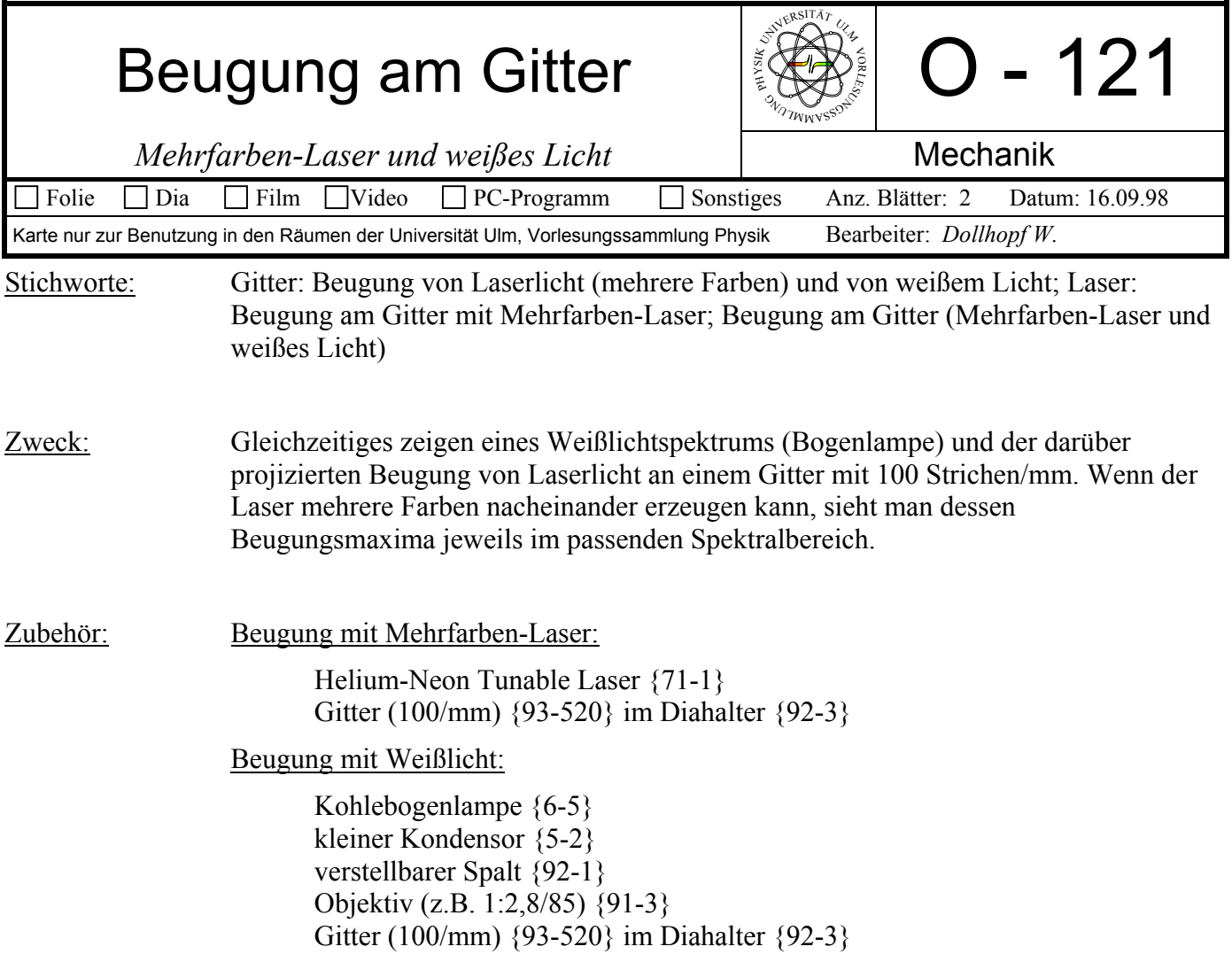

Bild:

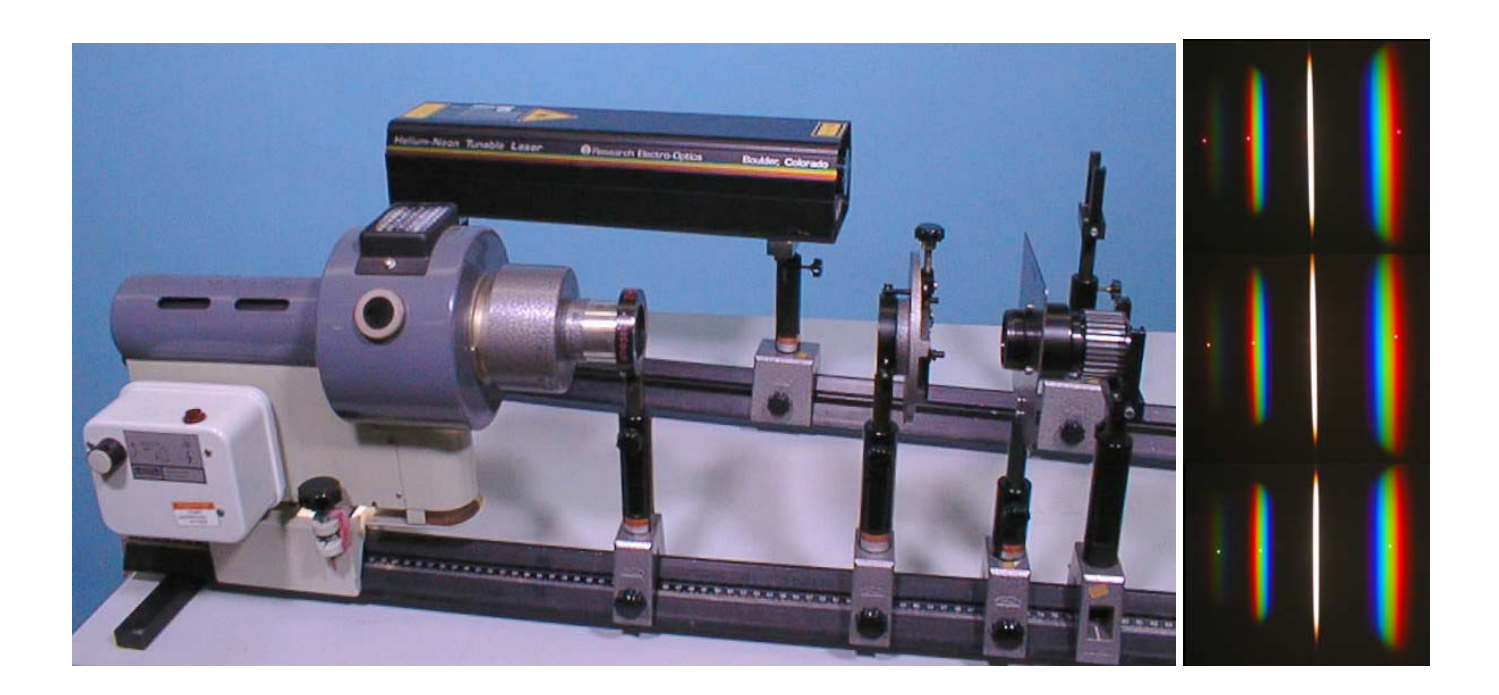

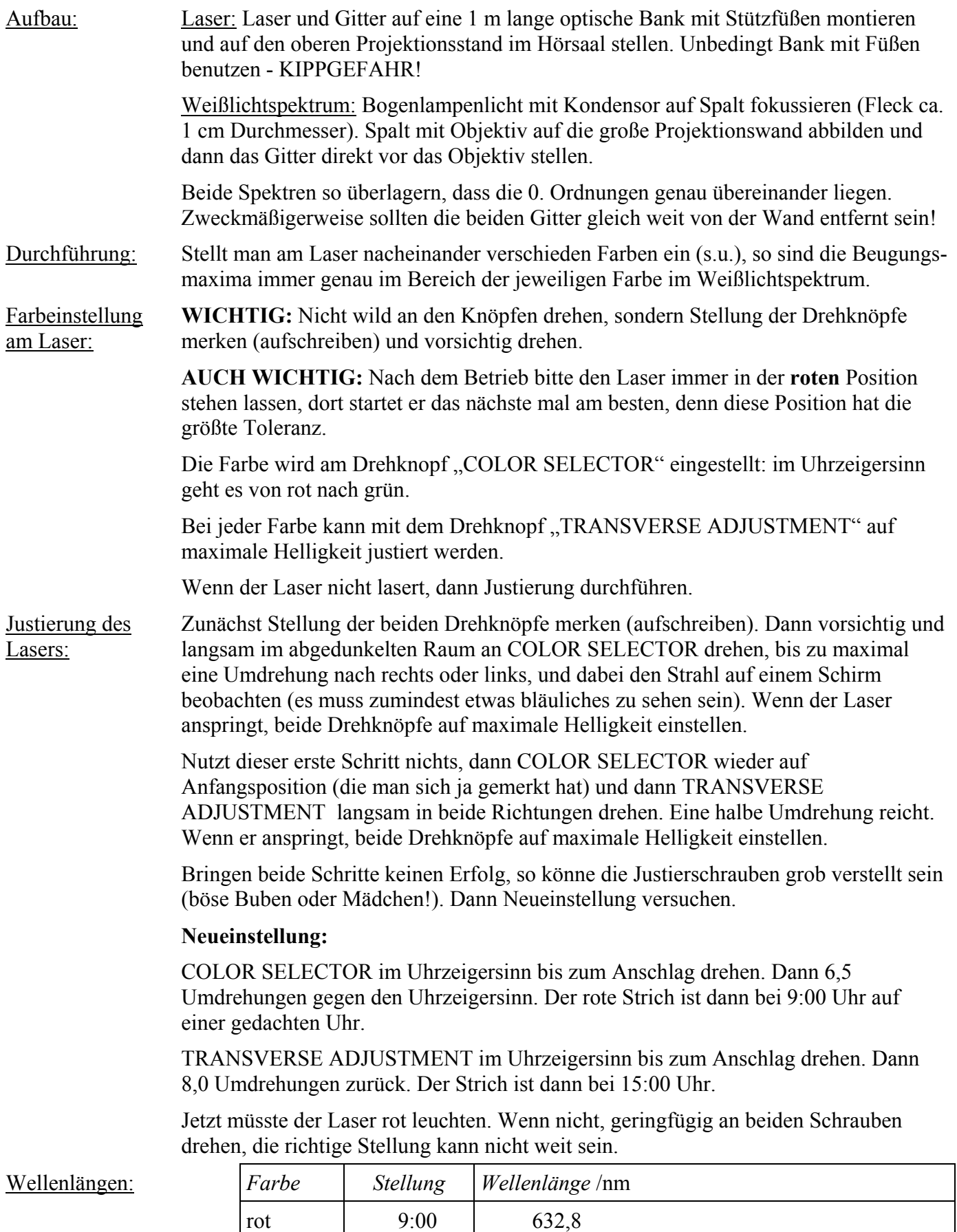

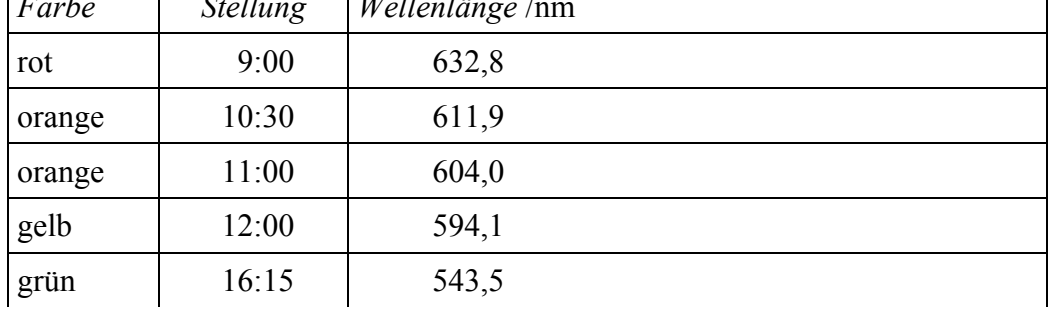

## **Alternative mit Weißlicht und mit einem roten Laser:**

Spektrum der Bogenlampe abbilden: Bogenlampe, kleiner Kondensor, Schirm mit Loch, Zylinderlinse f = 100 mm, Spalt, Objektiv f = 100 mm, Gitter, Umkehrprisma.

Zwischen Objektiv und Gitter eine teildurchlässige Platte (Deckgläschen vom Mikroskop, mit etwas Klebwachs an eine dünne Stativstange geklebt) unter 45° anbringen. Dadurch wird ein Laserstrahl von oben in den Strahlengang gelenkt.

Laserstrahl durch drehen des Gläschens auf die nullte Ordnung des Weißlichtspektrums bringen. Die Ordnungen sind dann an ihrem jeweiligen Platz in den Spektren.

Bild:

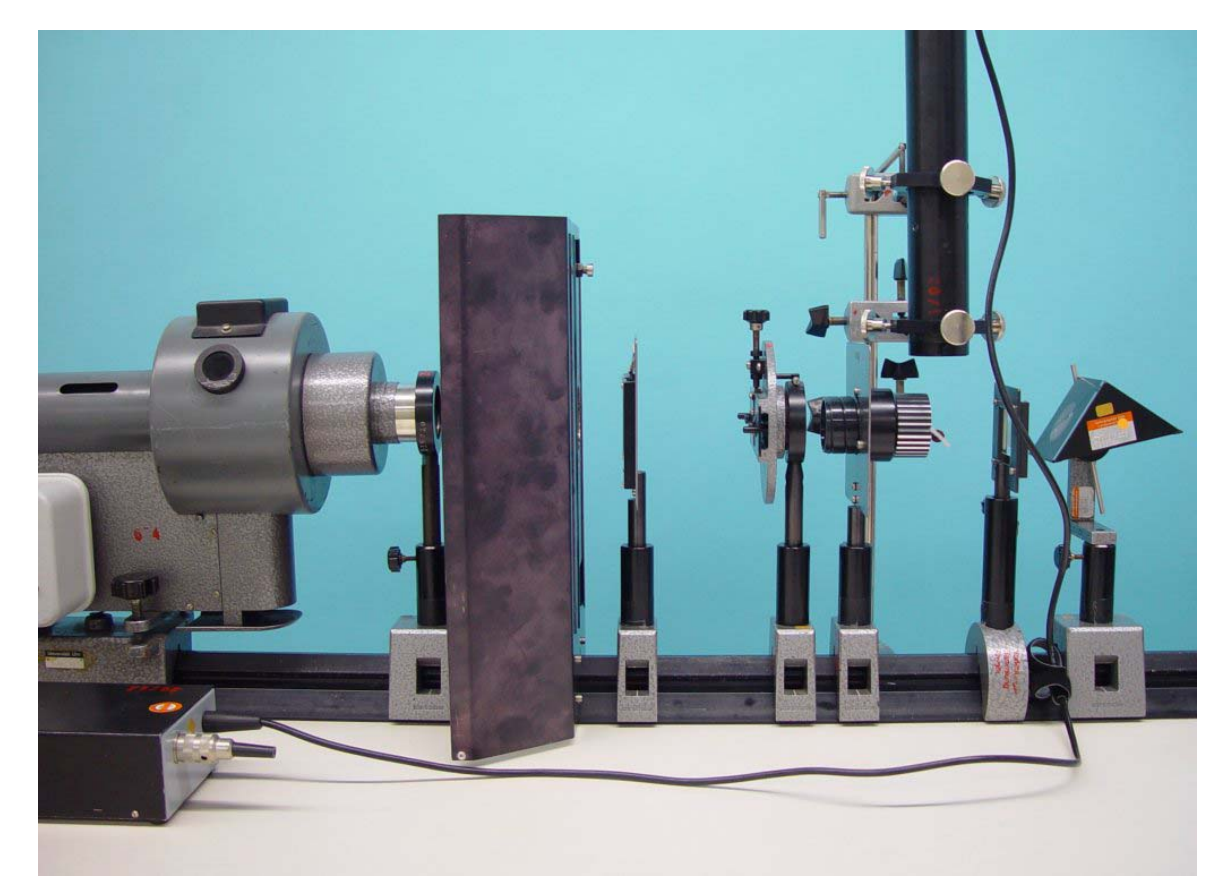